ŠVP – Gymnázium Jeseník **Informatika – tercie** 1/3

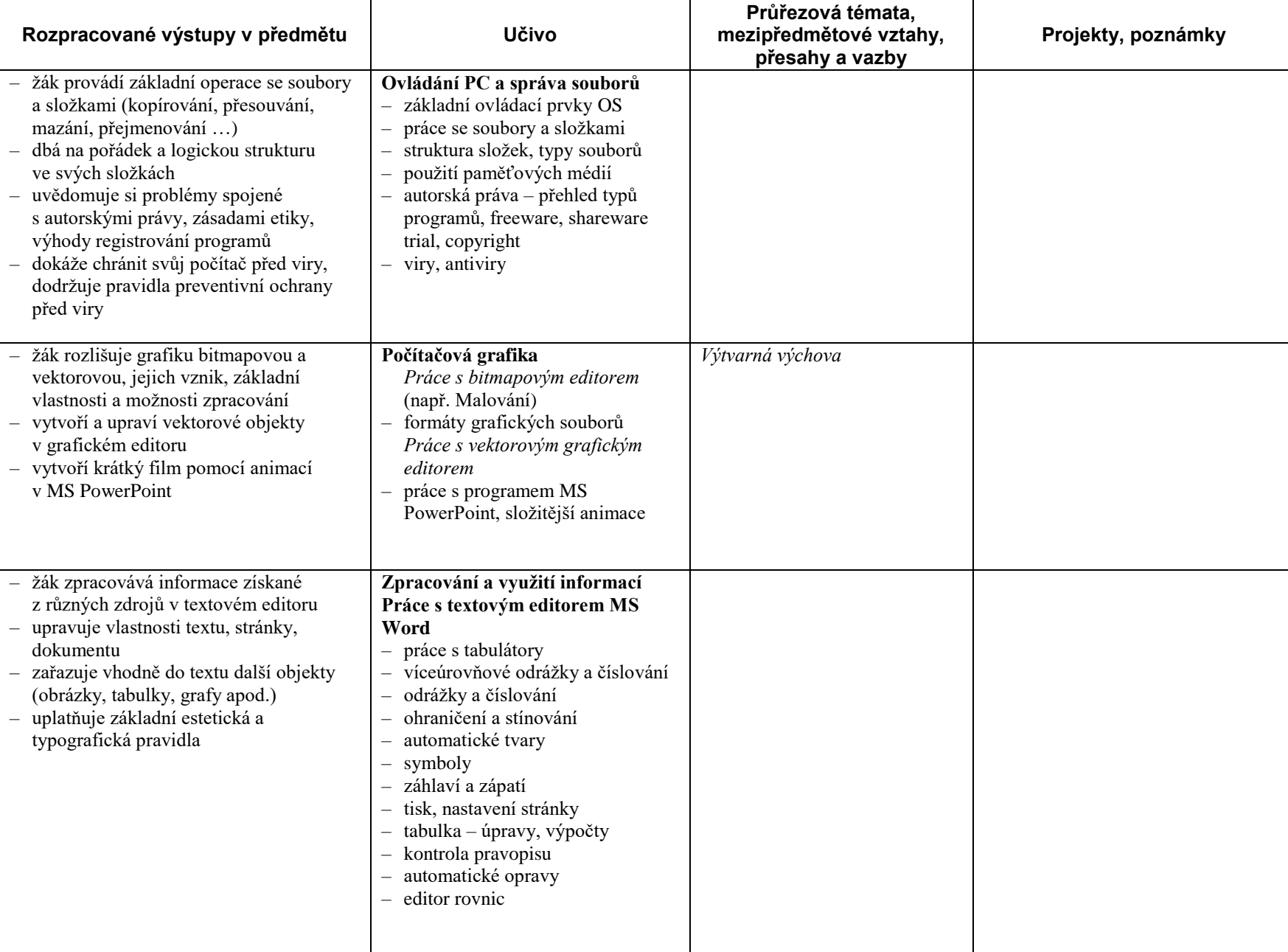

ŠVP – Gymnázium Jeseník Informatika – tercie 2/3

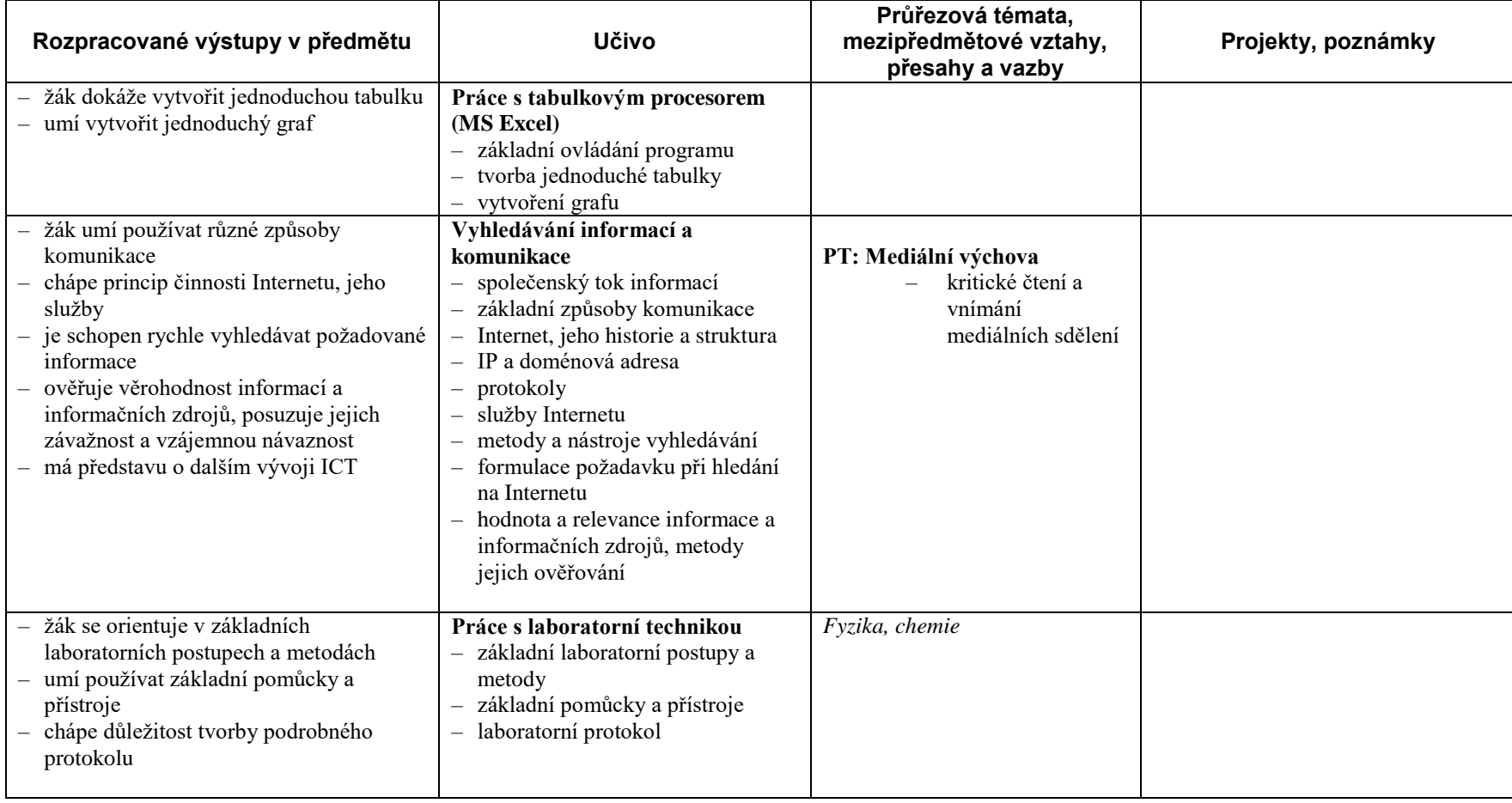

SVP – Gymnázium Jeseník Informatika

Informatika - tercie

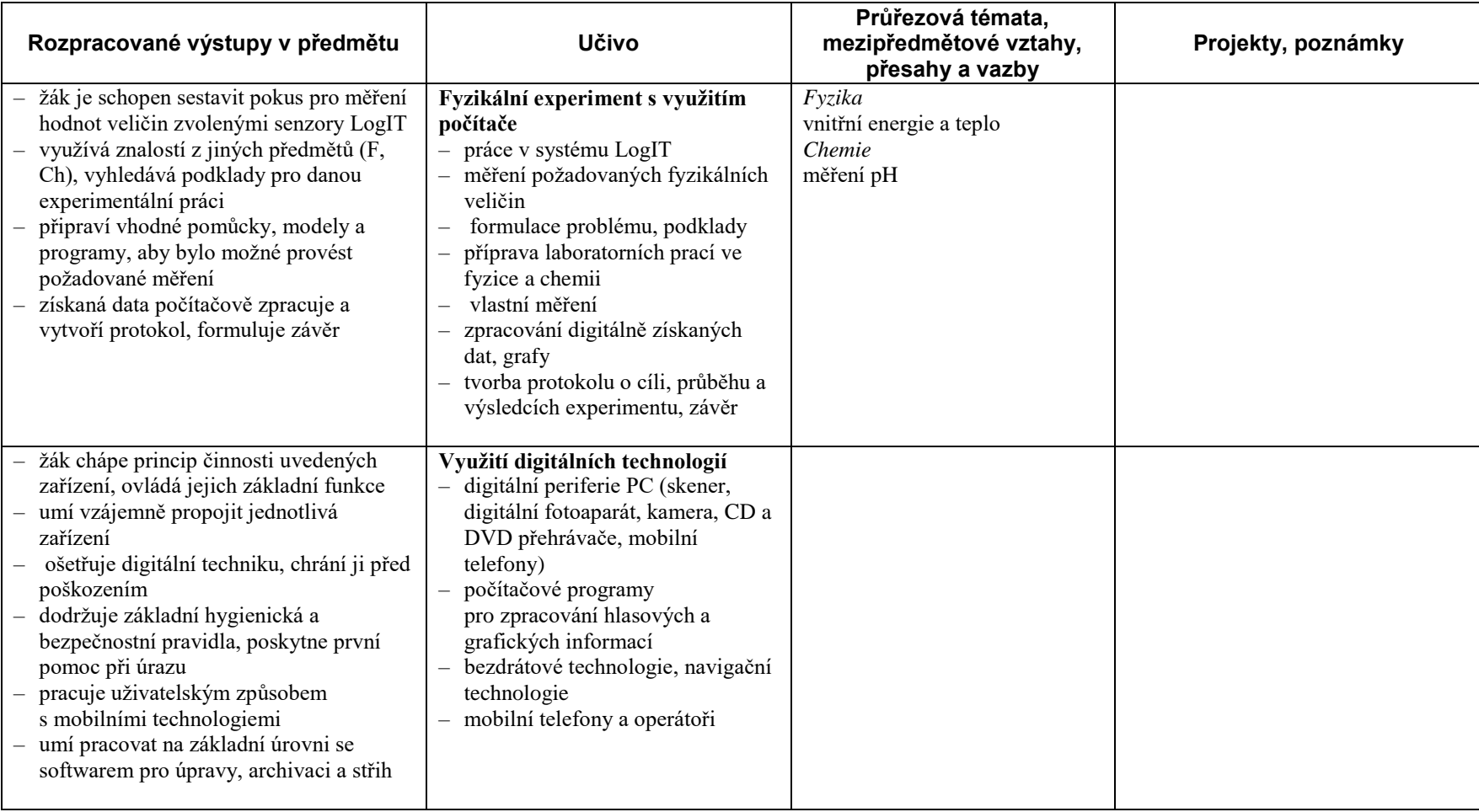